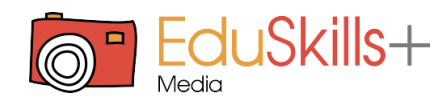

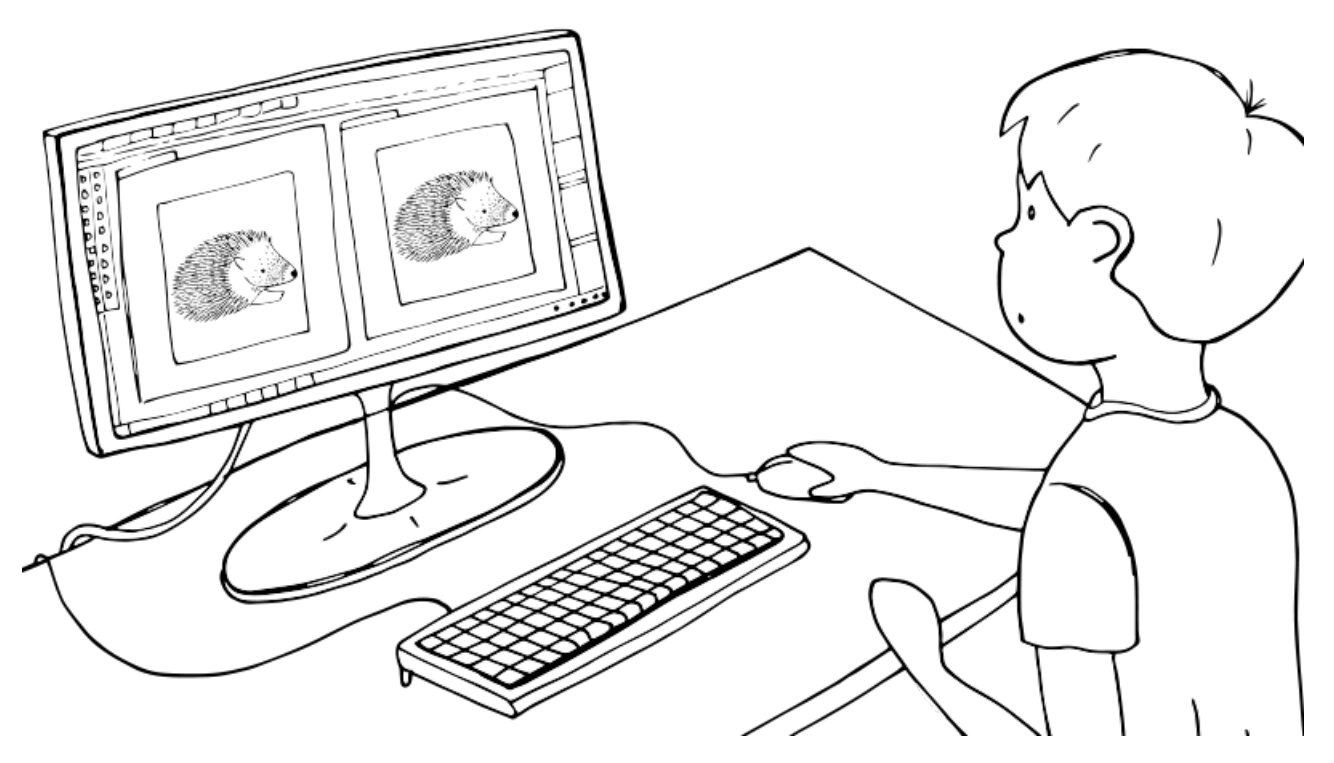

# Real or fake?

By using basic photography editing tools and filters, children learn how to alter and edit photos on the computer. Children learn how to critically observe photographs and try to understand the intention of the photographer.

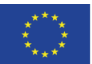

Co-funded by the Erasmus+ Programme of the European Union

The European Commission's support for the production of this publication does not constitute an endorsement of the contents, which reflect the views only of the authors, and the Commission cannot be held responsible for any use which may be made of the information contained therein.

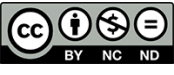

All contents of this website, in particular texts, pictures and graphics, are protected by copyright. Unless expressly stated otherwise, copyright is held by media.eduskills.plus and is licensed under Creative Commons Attribution - Non-commercial - Distribution under the same conditions 4.0 International license. They may be subject to the terms of the license.

2021 media.eduskills.plus

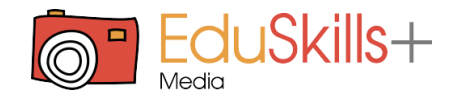

### Learning outcomes

#### **Competencies**

Digital and media competence: computer skills, photography skills critical thinking skills Artistic competence: creating new media content

Visual competence: visual perception Linguistic competences: presentation skills Social competences: planning skills

#### **Target group**

 $\rightarrow$  6 years and up Individual work Small groups

#### **Required materials**

Camera Computer Printer editing tools (e.g. Microsoft 10, Photo Editor)

#### **Materials** <u>n</u>

Examples of manipulated photographs

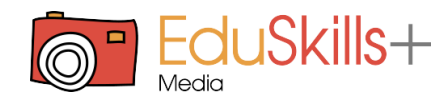

## Description of the activity (step by step)

#### **Preparation:**

Present some manipulated photos to children and motivate them to observe and discuss the photos critically. Ask questions, such as: Can a photograph lie? Can you spot which photograph is manipulated? How? Is it easy to detect a manipulated photograph? Why would people manipulate photos in the first place?

#### **Implementation:**

Let the children photograph freely whatever they like for some time. Then, split the children into two groups and present the photo-editing challenge. You can also skip this step and use photos the children have taken in a previous activity.

If the children have not used editing tools yet, explain what these tools offer and how to use them.

Help the children upload the chosen photos to the editing tool and let them edit the photos. They can alter them any way they like; they can add filters, change contrast, brightness, and hue. They can add or crop away elements, draw on them, etc.

When they have finished editing the photos, save both the original and edited version of the photographs in a special folder to be viewed together on the computer or print them out.

#### **Reflection:**

Each group presents both versions of their photos to the other group. The audience guesses which version is the original and which one was altered. Encourage them to explain their choice. Can they spot the differences between the photos? The creators of the edited version can reveal all the changes and describe how they made them.

Lead a group discussion about the editing-challenge and observe the topic together critically. Guide the conversation with questions, such as: What do they think now, can photos lie? Is manipulated photography well-intentioned? Why or why not? What are manipulated photos used for? Etc.

### Variations and additional ideas

You can choose a photograph for editing. It can be a photo the children took or one from the photo library. Children can edit the photo individually or in small groups. Compare the edited photos. You can print them out and exhibit them; this way the difference between the edited versions is more visible.

Complement the activity with [https://media.eduskills.local/activities/thinking%2Fwhere](https://media.eduskills.local/activities/thinking%252Fwhere).

## Background information and didactical perspective

Manipulated photos are all around us. It is often difficult to spot them because the editors have ever more sophisticated tools at their disposal. In our digital and visual age, it is important that children are aware of this fact so that that they [encounter](https://media.eduskills.plus/activities/) photographs (especially on the internet, in advertisements) with critical minds. Activities for editing photos are a great tool to foster critical thinking skills in children and help them develop their media literacy.

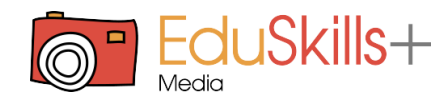

## Photos of the activity

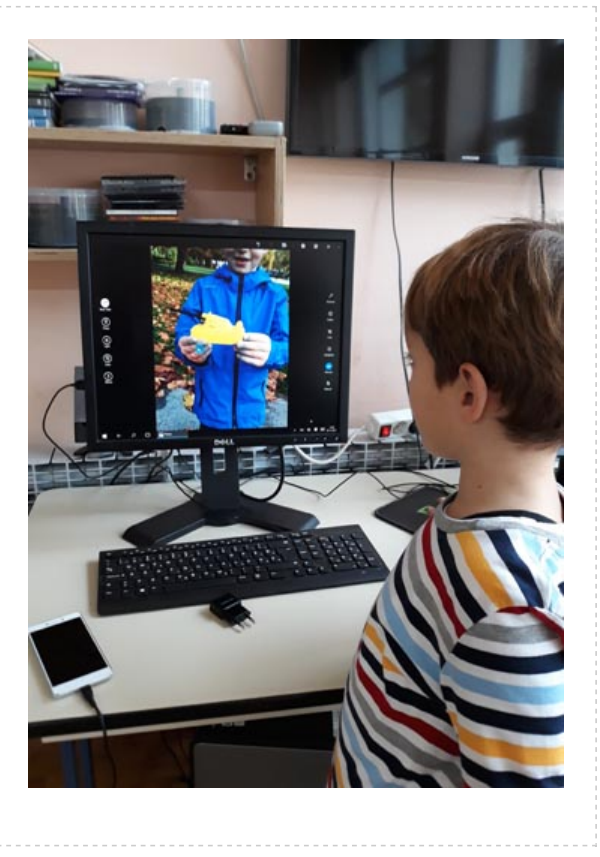

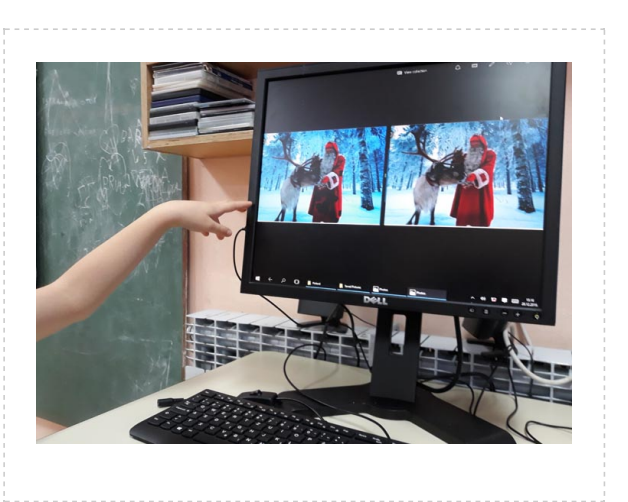